สอสนุคกลาง สถาบนวิทยบรถาร t สาล-}กIfûมสารื ทยาลย

# บทที่ 3

# วิธีทํไการทดลอง

**3.1 เครื่องเ1อที่ใช้ในการทดลอง**

**3.1.1 เครอง Harvard Tail Flick Analgesia Meter**

เป็นเครื่องมือที่ใช้ทดสอบการตอบสนองการรับความรู้สึกเจ็บปวดในห'yแรท วิธีการวัดค่า เฉลี่ย RT ลูภาคผนวก ก และแสดง1ขันตอนการทำงานของเครื่องดังรูปที่ 6 ค่าที่วัดได้ คือ ค่า เฉลี่ย RT

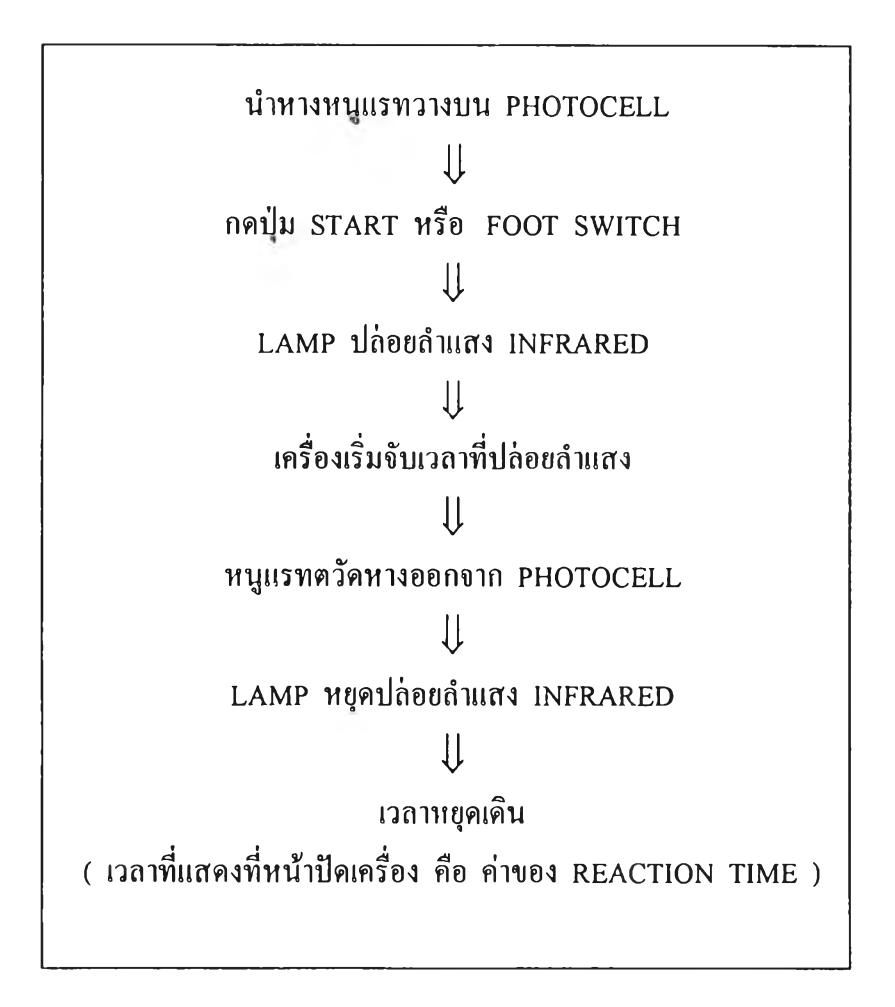

รูปที่ 5 แสดงขั้นตอนการทำงานของเครื่อง Harvard Tail Flick Analgesia Meter

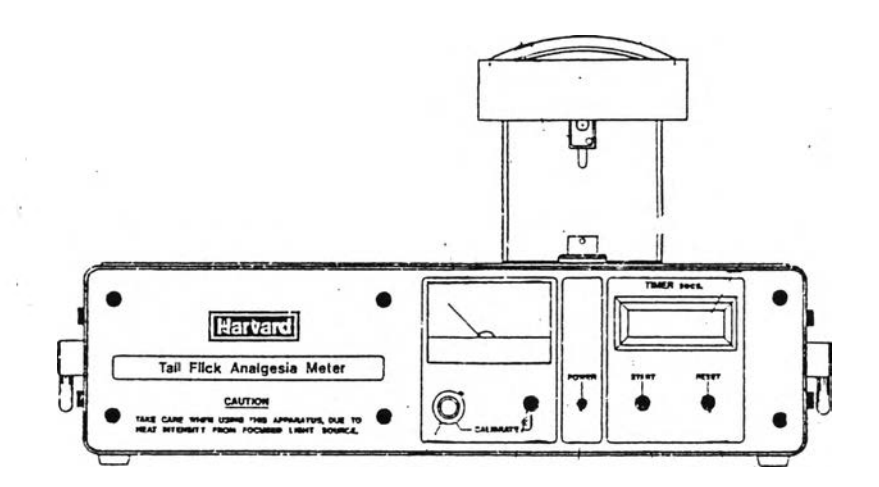

รูปที่ 6 ภาพวาด!ครื่อง Harvard Tail Flick Analgesia Meter

# 3.1.2 เครือง Electromyograph Mem 3202 หรอ Neuropack

เป็นเครื่องมือที่ใช้วัดการนำสัญญาณประสาทของเสันประสาทที่หางหนูแรท ค่า parameter ที่วัดได้จากเครื่อง คือ ค่า latency และ ค่า amplitude วิธีการวัดค่าดูภาคผนวก ข

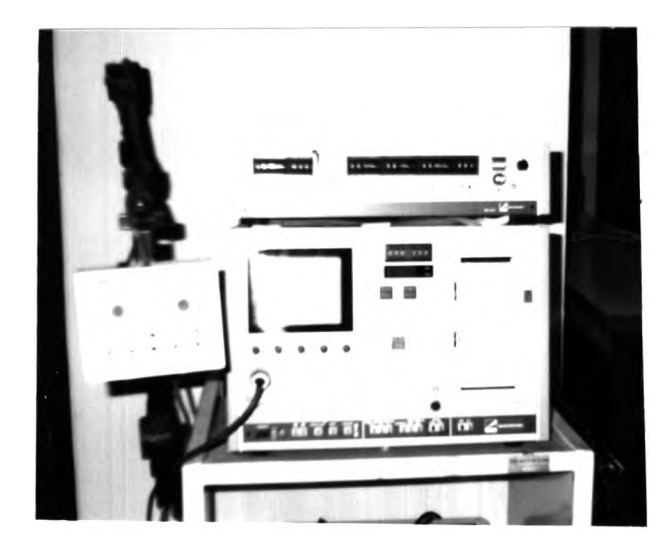

รูปที่ 7 เครื่อง Electromyograph Mem 3202 หรือ Neuropack

#### $3.1.3$  เครื่อง Ultramicrotome

เป็นเครื่องมือที่ใช้ตัดชิ้นเนื้อ โดยฝืงชิ้นเนื้อลงในพลาสติกซึ่งจะทำให้รายละเอียดต่างๆของ เซลล์ และเนื้อเยื่อไม,ถูกทำลายขณะตัดชิ้นเนื้อ

การตัดชิ้นเนื้อด้วยเครื่อง Ultramicrotome นี้ ใบมีดที่ใช้ด้องเรียบ และคมตลอด ใบมีดไม่ มีรอยขรุขระ ถ้ามีดมีรอยขรูขระ จะพบรอยมีดบน section ที่ตัดได้ เครื่องมือนี้สามารถควบคุม ความเร็วในการตัด ความหนาของ section ด้วยระบบดิจิตอล ความหนาของ section ( thick section แ ะ thin section ) ขึ้นอยู่กับชนิดและขนาดของชิ้นเนื้อที่ใช้ในการศึกษา การวิจัยนี้ตัด แบบ thick section หนา 0.5 ไมครอน วิธีการเตรียมชิ้นเนื้อ ลูภาคผนวก ค

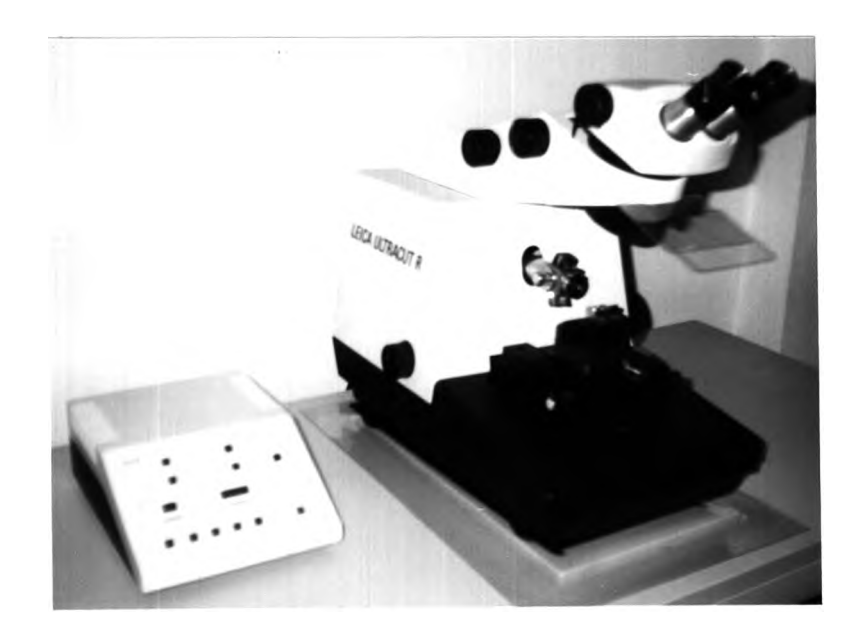

### รูปที่ 8 เครื่อง Ultramicrotome

3.2 สัตว์ท ดลอง

ใช้หนูแรท เพศเมียโตเต็มวัย น้ำหนักประมาณ 200 - 250 กรัม ( น้ำหนักชั่งครั้งแรก ก่อนทำการศึกษา ) เลี้ยงหนูแรทกรงละ 1 ตัวให้นํ้าและอาหารวันละ 1 ครั้ง ในห้องอุณหภูมิ ประมาณ 23 ๐ C ให้แสงสว่าง 12 ชม. สลับมืด 12 ชม. นาน 7 สัปดาห์ แบ่งหนูแรทออกเป็น 3 กลุ่มๆละ 5 ตัว ดังนี้

กลุ่ม  $C : C$  - group

เป็นกลุ่มที่ให้ placebo ได้แก่ นี้าเกลือที่ปราศจากเชื้อ 1 ครั้ง / สัปดาห์ ขนาด 1 มล. โดย ให้เข้าทางช่องท้อง <sup>53</sup> หลังจากวัดค่าเฉลี่ย RT, Latency , Amplitude และ NCV เสร็จแล้ว

กลุ่ม  $P$  :  $P -$ group

เป็นกลุ่มที่ให้ยาพาคลิแทศ!ชล *I* ครั้ง / สัปดาห์ ขนาดยา 9 มก./กก.นี้าหนักตัว6 นาน 5 สัปดาห์ โดยให้สารละลายพาคลิแทคเซลในนี้าเกลือที่ปราศเชื้อ (ข้าทางช่องท้อง หลังจากวัดค่า เฉลี่ย RT, Latency , Amplitude และ NCV เสร็จแล้ว

กลุ่ม  $PG$  :  $PG$  - group

เป็นกลุ่มที่ให้ ยาพาคลิแทคเซล ในขนาดเดียวกับที่ให้ในกลุ่ม P ร่วมกับการให้แกงกลิโอไซด์ 6 ครั้ง / สัปดาห์ ขนาดยา 50 มก. / กก.นี้าหนักตัว / วัน 50 ก่อนหนู**แร** ได้รับยาพาคลิแทคเซ!' ครั้ง**แรก**ต้อง**ให้แก**งก**ลิ**โอไซด์ล่วงหน้าตัดต่อกัน 3 วัน และหลังจากหนู**แรท**ได้**รับยาพไคน** ครั้งสุดท้ายให้แกงกลิโอไซด์ต่ออีก 3 วัน โดยฉีดแกงกลิโอไซด์เข้าทางกล้ามเนื้อสะโพก หลังจาก วัดค่าเฉลีย RT , Latency , Amplitude และ NCV เสร็จแล้ว

#### 3.3 วิธีทำการทดลอง

3.1 วันแรกของสัปดาห์ที่หนึ่งของการศึกษา วัดค่าเฉลี่ย RT , Latency , Amplitude และ NCV หนูนรททุกกลุ่ม ครั้งที่ 1 ( วิธีการวัดค่า ดูภาคผนวก ก,ข)

3.2 วันแรกของสัปดาห์ที่สองของการศึกษา วัดค่าเฉลี่ย RT, Latency , Amplitude และ NCV หนูแรททุกกลุ่ม ครั้งที่ 2 หลังจากวัดเสร็จ ให้ยาตามกลุ่ม ครั้งที่ 1 ( ขนาดแรก )

3.3 วันแรกของสัปดาห์ที่สามของการศึกษา วัดค่าเฉลี่ย RT , Latency , Amplitude และ NCV หนูแรททุกกลุ่ม ครั้งที่ 3 หลังจากวัดเสร็จ ให้ยาตามกลุ่ม ครั้งที่ 2

3.4 วันแรกของสัปดาห์ที่สี่ของการศึกษา วัดค่าเฉลี่ย RT , Latency 1 Amplitude และ NCV หนูแรททุกกลุ่ม ครั้งที่ 4 หลังจากวัดเสร็จ ให้ยาตามกลุ่ม ครั้งที่ 3

3.5 วันแรกของสัปดาห์ที่ห้าของการศึกษา วัดค่าเฉลี่ย RT , Latency , Amplitude และ NCV หนูแรททุกกลุ่ม ครั้งที่ 5 หลังจากวัดเสร็จ ให้ยาตามกลุ่ม ครั้งที่ 4

3.6 วันแรกของสัปดาห์ที่หกของการศึกษา วัดค่าเฉลี่ย RT , Latency , Amplitude และ NCV หนูแรฑทุกกลุ่ม ครั้งที่ 6 หลังจากวัดเสร็จ ให้ยาตามกลุ่ม ครั้งที่ 5 ( ขนาดสุดท้าย )

3.7 วันแรกของสัปดาห์ที่เจ็ดของการศึกษา วัดค่าเฉลี่ย RT , Latency , Amplitude และ NCV หนูแรททุกกลุ่ม ครั้งที่ 7 หลังจากวัดเสร็จ สลบหนูแรทด้วย sodium pentobarbital ขนาดยา 50 มก./กก.นาหนักตัว รอจนหนูแรทสลบ ตัดเสันประสาท sciatic ทั้งสองข้างของ หนูแรฑ ทุกตัว แบ่งเส้นประสาทแต่ละเสัน ออกเป็น 2 ส่วน

3.8 นำเส้นประสาท sciatic ส่วนที่ 1 มาป็งชิ้นเนื้อในพลาสติก และตัดชิ้นเนื้อด้วยเครื่อง Ultramicrotome (วิธีการเตรียมชิ้นเนื้อ ดูภาคผนวก ค ) เพื่อศึกษาการเปลี่ยนแปลง ลักษณะทาง กายวิภาคและพยาธิวิทยาของเส้นประสาท ตัดชิ้นเนื้อแบบ cross section หนา 0.5 ไมครอน ศึกษาชิ้นเนื้อที่ตัดได้ด้วยกล้องจุลทรรศน์ธรรมดา

3.9 ฉีกเส้นประสาท sciatic ส่วนที่ 2 ( วิธีการเตรียมชิ้นเนื้อ ดูภาคผนวก ง ) ศึกษาการ เปลี่ยนแปลงลักษณะทางกายวิภาคและพยาธิวิทยาของเส้นประสาทที่ละไฟเบอร์

การวัดค่า RT ของหนูแรทแต่ละตัวในแต่ละสัปดาห์ โดยวัดค่า RT จำนวน 5 ครั้ง แล้ว หาค่าเฉลี่ย บันทึกค่าเฉลี่ยลงในตารางบันทึกผลการทดลอง บันทึกผลจนครบ 7 ครั้ง ( 1 ครั้งเท่า กับ 1 สัปดาห์ )

การวัดค่า Latency 5 Amplitude และ NCV ของหนูแรทแต่ละตัวในแต่ละสัปดาห์ โดยวัด ค่า Latency จำนวน 3 ครั้ง แล้วหาค่าเฉลี่ย วัดค่า Amplitude จำนวน 3 ครั้ง แล้วหาค่าเฉลี่ย และวัดค่า NCV จำนวน 3 ครั้ง แล้วหาค่าเฉลี่ย บันทึกค่าเฉลี่ย Latency , Amplitude และ NCV ลงในตารางบันทึกผลการทดลอง บันทึกผลจนครบ 7 ครั้ง ( 1 ครั้งเท่ากับ 1 สัปดาห์ )

การศึกษาการเปลี่ยนแปลงลักษณะทางกายวิภาค และพยาธิวิทยาของเสันประสาท sciatic โดยศึกษาจากสไลด์เส้นประสาท sciatic ที่ถูกตัดตามขวางหนา 0.5 ไมครอน โดยศึกษาตัวย กล้องจุลทรรศน์ธรรมดา สังเกตสิ่งต่ะไปนี้ จำนวน fascicles การเปลี่ยนแปลงของเส้นไย ประสาท ความหนาแน่นของเส้นใยประสาท และการเปลี่ยนแปลงเยื่อผูกพันของเส้นใยประสาท ได้แก่ epineurium , perineurium , endoneurium รวมทังหลอดเลือดทีอยู่รอบๆ

การศึกษาการเปลี่ยนแปลงลักษณะทางกายวิภาค และพยาธิวิทยาของเส้นประสาท sciatic โดยศึกษาจากสไลด์เส้นประสาท sciatic ที่ถูกฉีก การฉีกเส้นประสาทเป็นเทคนิคที่ใช้ศึกษาการ เปลี่ยนแปลงลักษณะทางกายวิภาค และพยาธิวิทยาของเส้นประสาทที่มีมัยอิลิน ศึกษาภายใต้กล้อง จุลทรรศน์ธรรมดาเพื่อแยกประเภทของเส้นใยประสาท บันทึกผลการแยกประเภทของเส้นใย ประสาทลงตารางบันทึกผลการทดลอง การประเมินต้องดูอย่างน้อย 100 ไฟเบอร์

### 3.5 วิธีการวิเคราะห์ข้อมูล

 $3.5.1$  การวิเคราห์ข้อมูล การวัดค่า RT , Latency , Amplitude และ NCV

ข้อมูลการวิจัยที่ได้ เป็นข้อมูลเชิงปริมาณ ( quantitative )โดยใช้ค่าเฉลี่ย ( Mean±SEM ) นำเสนอข้อมูลด้วย ตารางและฮีสโตแกรม สถิติที่ใช้ทดสอบสมมุติฐาน คือ Nonparametric test ( Kruskal Wallis One Way Analysis of Variance by Rank ) โดยเปรียบเทยบผลการทดลอง ทั้ง 3 กลุ่ม คือ กลุ่ม C กับกลุ่ม P , กลุ่ม C กับกลุ่ม PG และกลุ่ม P กับกลุ่ม PG

3.5.2 การวิเคราะห์ข้อมูลการเปลี่ยนแปลงลักษณะทางกายวิภาค และพยาธิวิทยาของเส้น ประสาท sciatic ที่ถูกตัดตามขวางและจากการฉีกเส้นประสาท

ข้อมูลการวิจัยที่ได้ เป็นข้อมูลเชิงคุณภาพ ( qualitative ) นำเสนอข้อมูลด้วยรูปภาพ สถิติ ที่ใช้ทดสอบสมมุติฐาน คือ Descriptive เปรียบเทียบผลการทดลองทั้ง 3 กลุ่ม คือ กลุ่ม C กับ กลุ่ม P , กลุ่ม C กับกลุ่ม PG และกลุ่ม P กับกลุ่ม PG